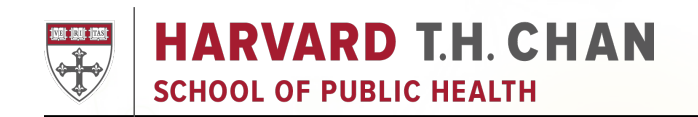

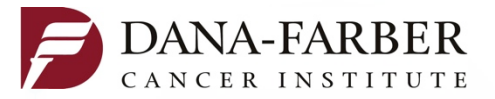

1 

#### **Analyzing ChIP-Seq Data with SICER**

#### Chongzhi Zang, PhD

Department of Biostatistics and Computational Biology Center for Functional Cancer Epigenetics Dana-Farber Cancer Institute Harvard T.H. Chan School of Public Health

> NCI BTEP Workshop on ChIP-seq Analysis May 17, 2016

# **Outline**

- ChIP-seq overview
- Characteristics of histone ChIP-seq data
- SICER algorithm
- Hands-on SICER tutorial

#### **ChIP-seq overview**

#### **ChIP-seq is used to study the** *in vivo* **genome-wide location of a transcription factor or a histone modification**

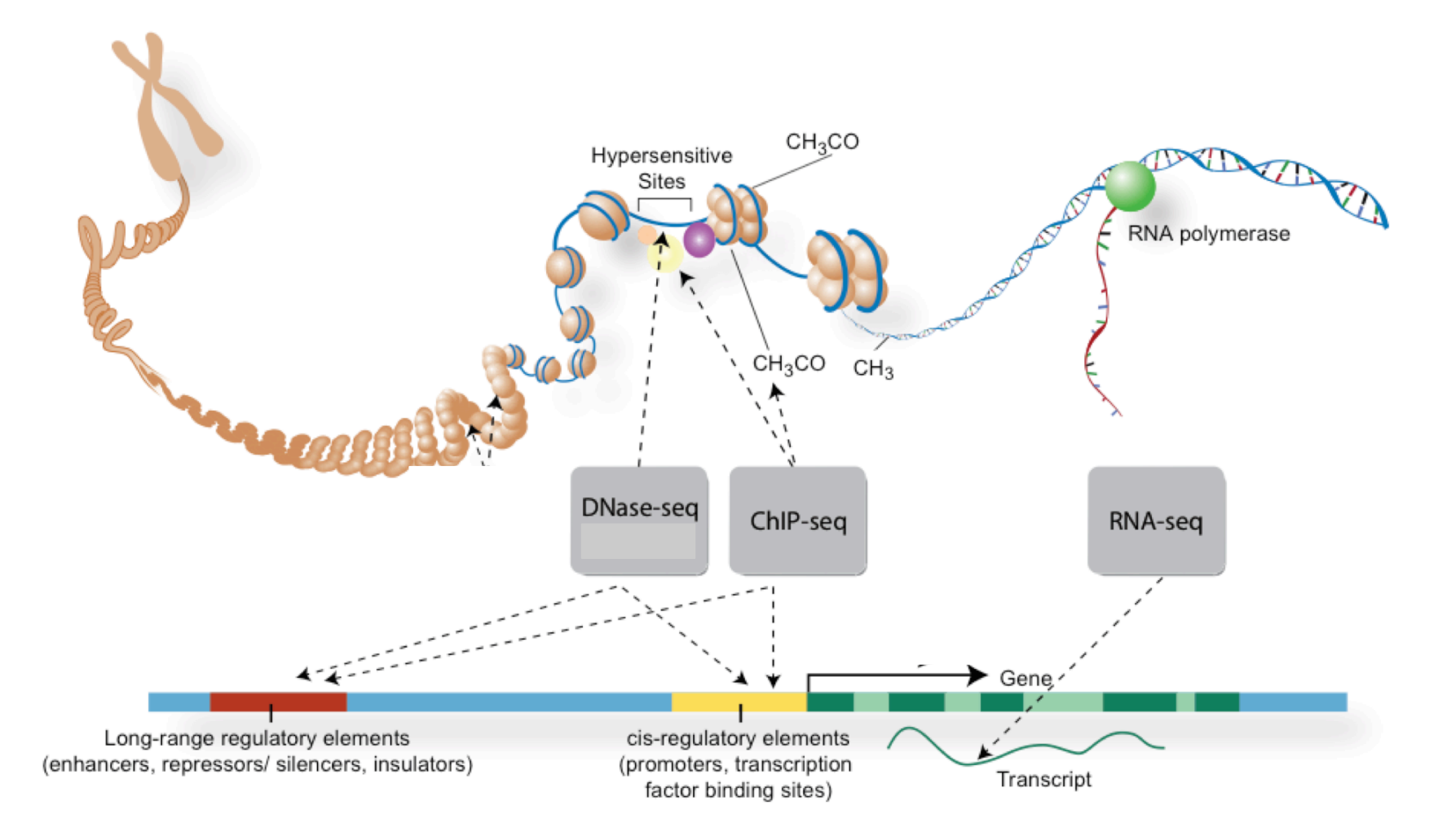

ENCODE Consortium 4 

#### **ChIP-seq profiles reveal gene regulatory**  10 **functions of histone modifications**  15 23 13 7 `hII H3K9me3  $\overline{f}$ H3K79me3 H3K9ac 17 5  $\ddot{\phantom{0}}$ 2 5 \* H3K27me1 aal  $\blacksquare$  $\mathbb{R}$ I<del>C</del> I H3K79me2  $\blacksquare$

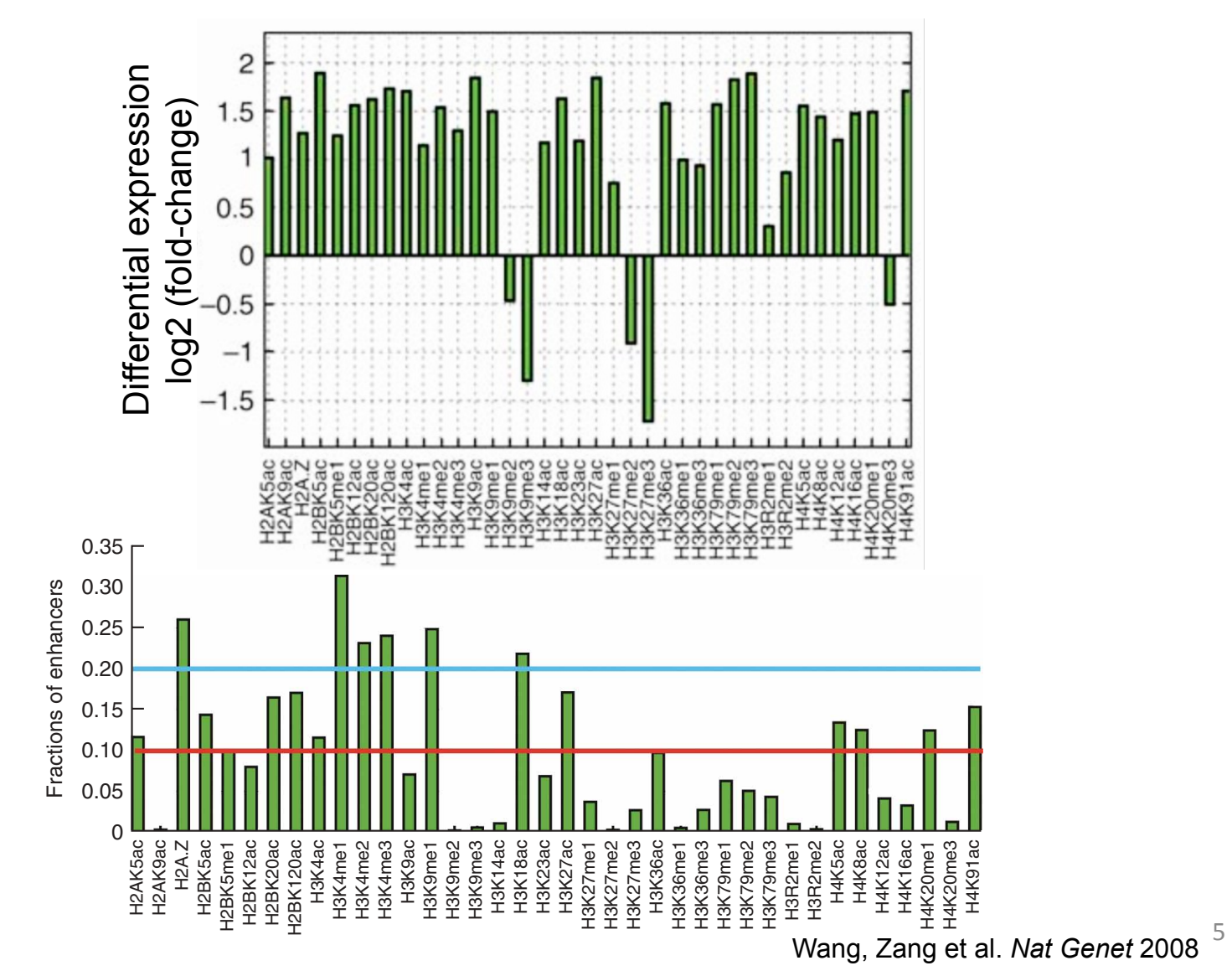

 $008$  and contains also contains a set  $\sim$ 

#### **Public ChIP-seq data are skyrocketing We are entering the "Big Data" era**

Number of ChIP-seq datasets on GEO

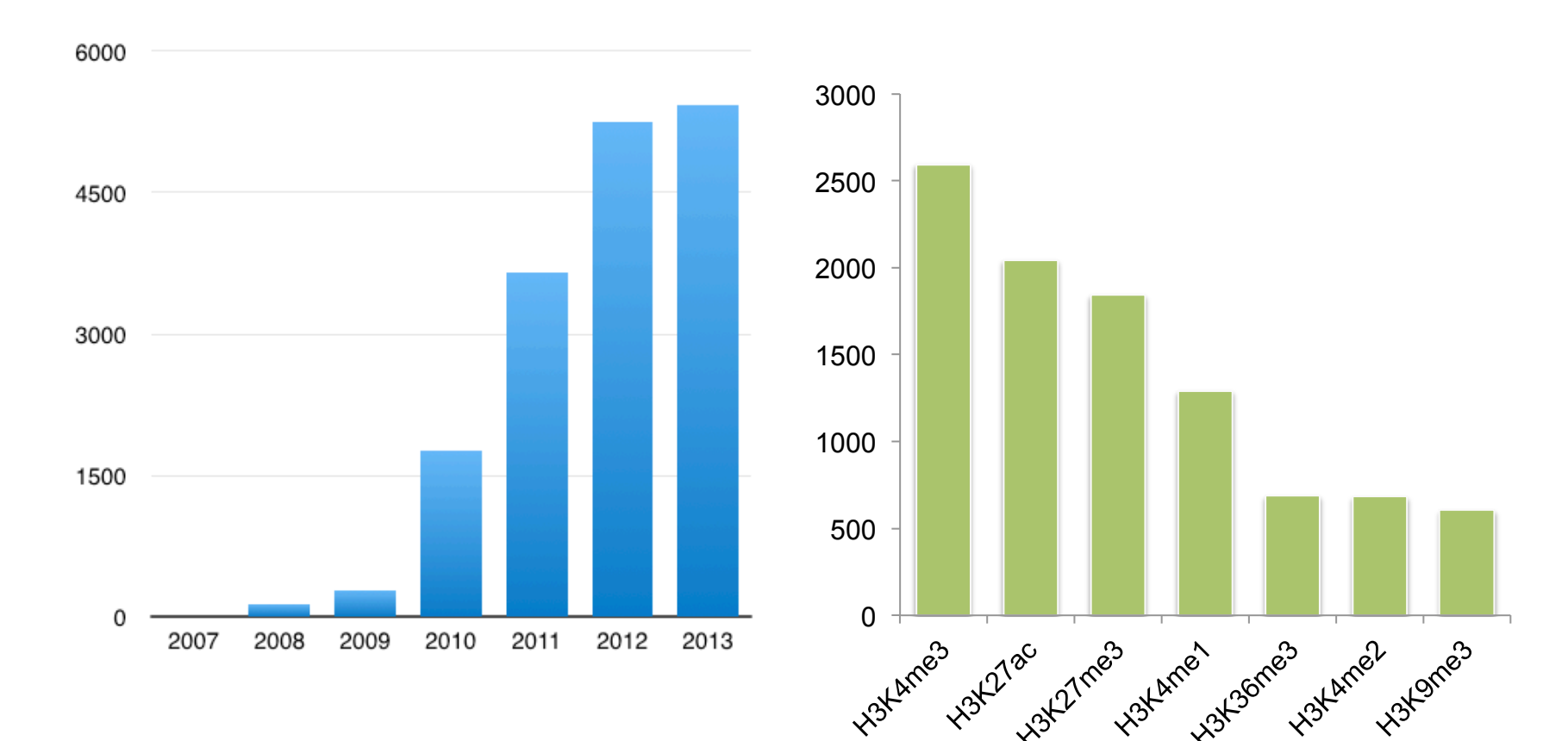

#### **How ChIP-Seq is done**

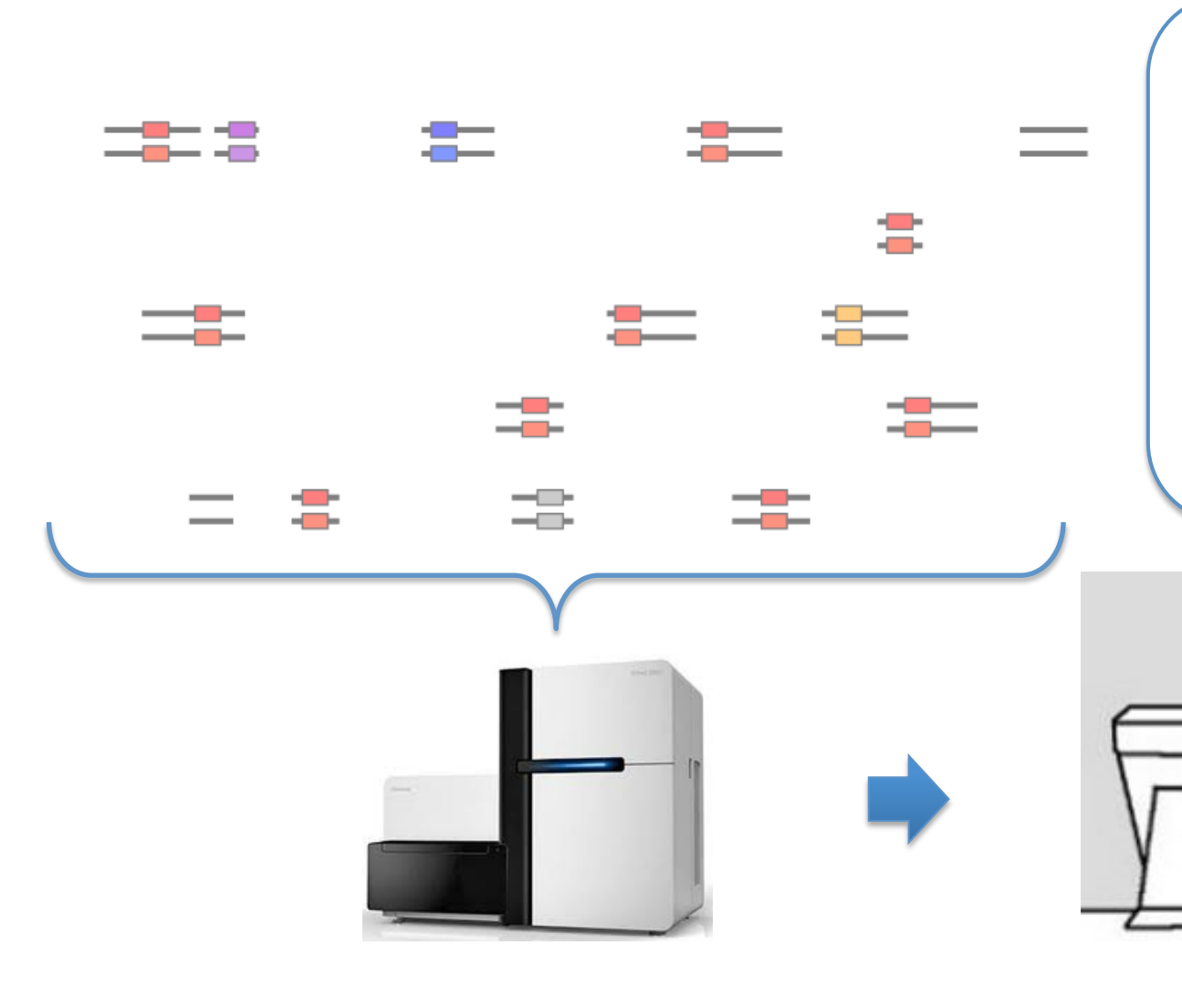

NNNAATACAGTCAGAAACATATCATATTGGAGAATA #################################### @ILLUMINA-8879DC:231:KK:3:1:1153:945 1:Y:0: NNNAAGCACACAGAAGATAACTAAACAATCAAGTAG #################################### @ILLUMINA-8879DC:231:KK:3:1:1222:945 1:Y:0: NNNAAGGGTCTTGAGAAGAAATCATTCTGGATGGCA #################################### @ILLUMINA-8879DC:231:KK:3:1:1304:939 1:Y:0: NNNCCAGGCTCCCGCGATTCTCCTGCCTCAGCTTCT #################################### @ILLUMINA-8879DC:231:KK:3:1:1354:945 1:Y:0: NNNCTCTTCCTTAGCTAAACTTTCAACTAAGCCAAA #################################### @ILLUMINA-8879DC:231:KK:3:1:1411:932 1:Y:0: NNNGTAGGACCATTGGCGTTGCGACACAAAAAATTT #################################### @ILLUMINA-8879DC:231:KK:3:1:1496:937 1:Y:0: NNNTTCATCGGGTTGAGAGTCCCCTTGTTGCATGCA #################################### @ILLUMINA-8879DC:231:KK:3:1:1533:939 1:Y:0: NNNATTTTCCCGTTCCAGGTCGCAATTTCCGCCGTT #################################### @ILLUMINA-8879DC:231:KK:3:1:1573:940 1:Y:0: NNNGGGGTGCGCCTTTAGTCCCAGCTACTCAGGAAC ####################################

@ILLUMINA-8879DC:231:KK:3:1:1070:945 1:Y:0:

### **ChIP-seq data analysis**

- Where in the genome do these sequence reads come from? - Sequence alignment and quality control
- What does the enrichment of sequence reads mean? Peak calling (e.g. SICER, MACS)
- What can we learn from these data? Downstream analysis and integration

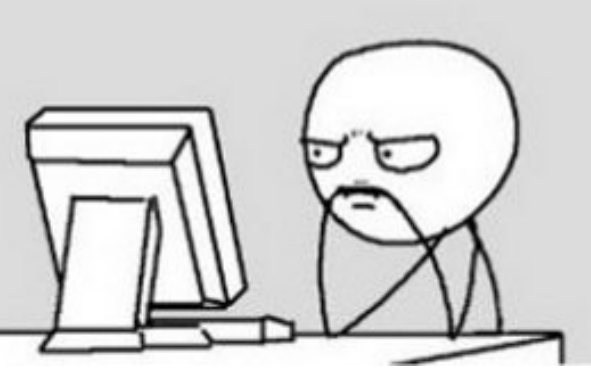

#### **ChIP-Seq data analysis overview: basic processing**

✗

✗

✔

• alignment of each sequence read: **bowtie** or **BWA** 

cannot map to the reference genome can map to multiple loci in the genome can map to a unique location in the genome

redundancy control:

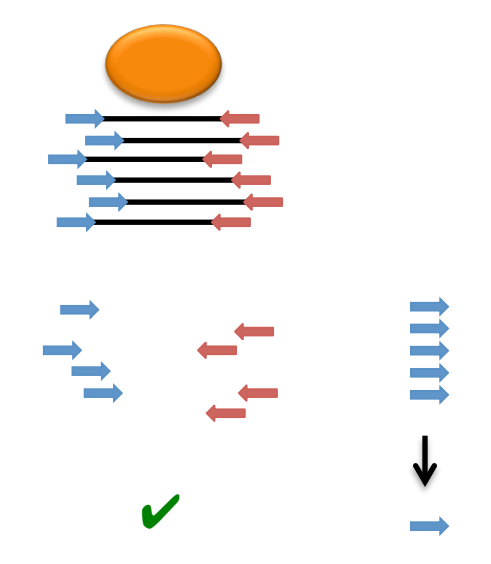

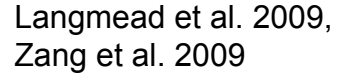

#### **ChIP-Seq data analysis overview: basic processing**

• DNA fragment size estimation

 0.005 0.01 0.015 0.02 0.025 0.03 0.035 0.04 0.045 0.05 0.055

peak model cross-correlation

d

−600 −400 −200 0 200 400 600

Distance to the middle

0.05 0.10 0.15 0.20 0.25 0.30 0.35

 $0.10$ 0.05

 $25$ 0.30  $0.25$ 

forward tags reverse tags

Percentage

Percentage  $0.15$  0.20

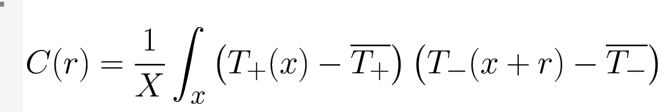

0 50 100 150 200 250 300 350 400

• pile-up profiling

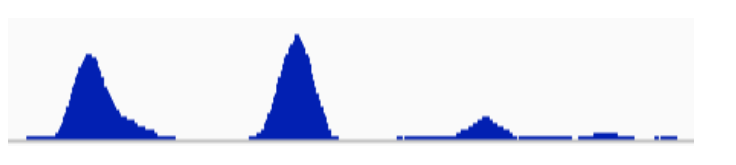

• Data visualization: UCSC genome browser **IGV** WashU Browser

#### **ChIP-Seq data analysis overview: peak calling**

• **Sharp peaks**

transcription factor binding, DNase HS

• **Broad peaks** 

histone modifications, "super-enhancers" **Diffuse** 

**MACS** (Zhang, 2008)

**SICER** (Zang, 2009) Spatial clustering of localized weak signal and integrative Poisson model

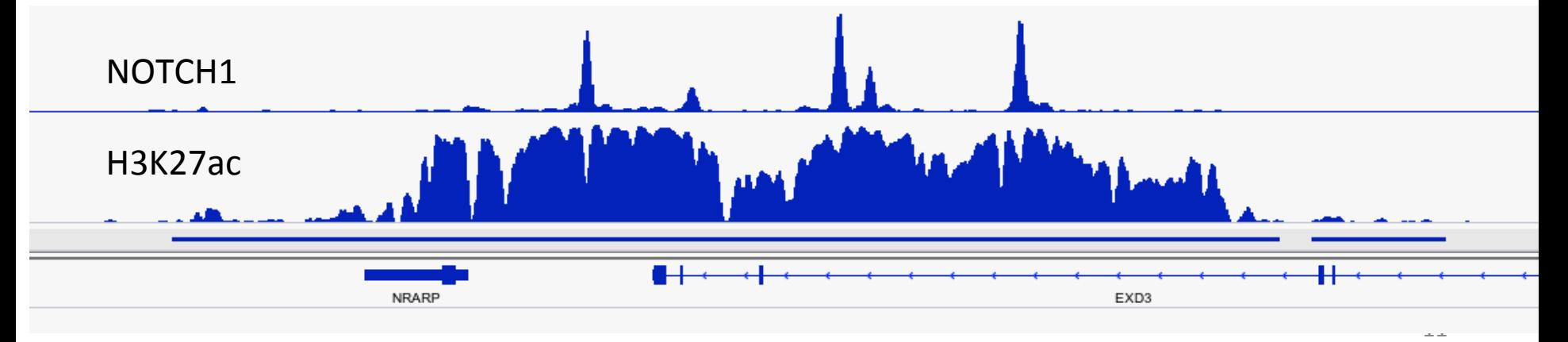

Wang, Zang et al. 2014

#### **Characteristics of histone ChIP-seq data**

In other words, how to call "peaks" from such diffuse ChIP-seq data?

#### **Histone modification patterns are diffuse**

Characteristics:

- Noisy
- Unlike transcription factors
- Enriched regions are spread out
- Lack saturation
- *Why?*

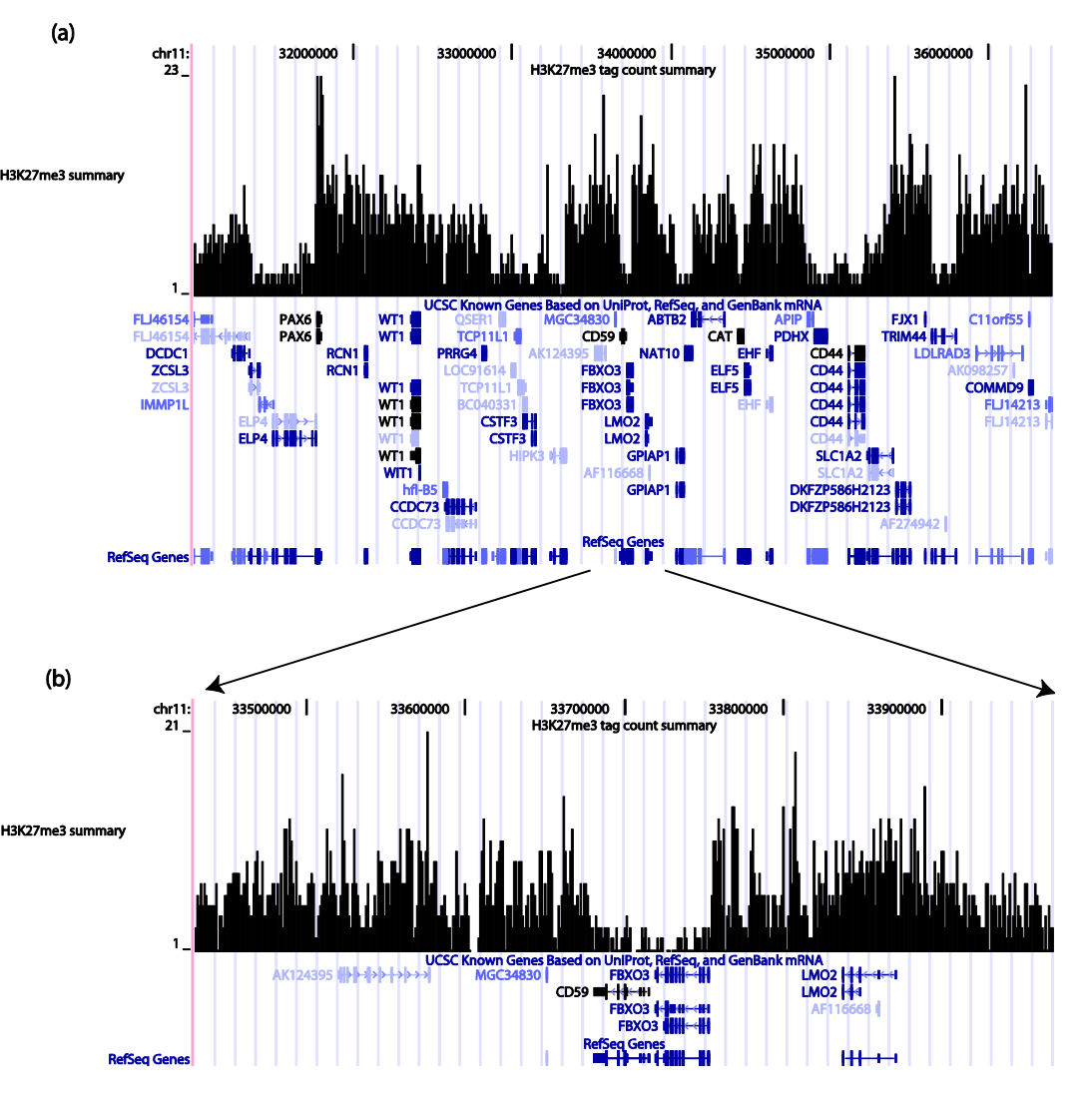

#### **Histone modification tends to spread out**

**Domain formation model for repressive marks** 

- Yeast: HP<sub>1</sub> H3K9me3
- Drosophila: PC1/PC2 H3K27me3

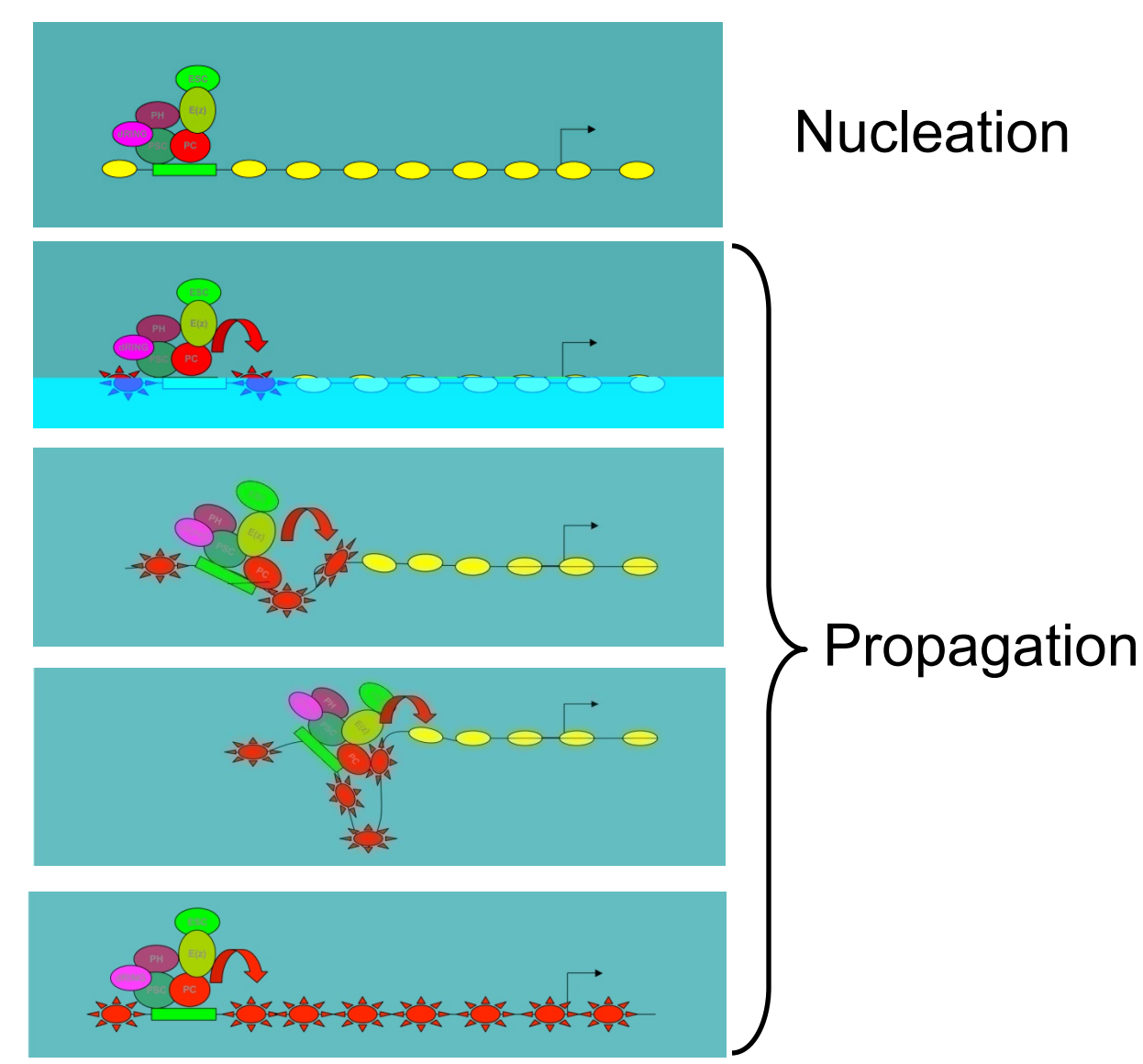

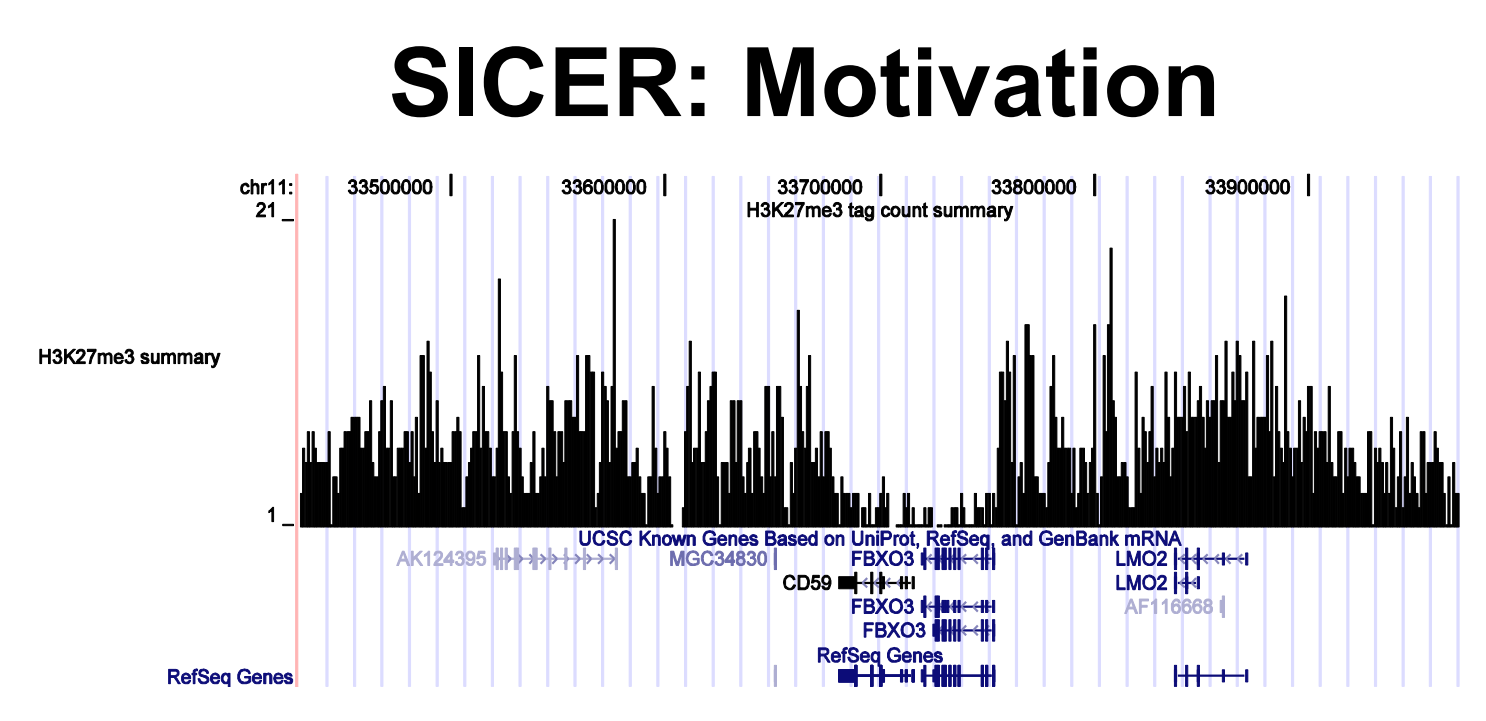

- To detect broad/diffuse signals from ChIP-Seq
- Make use of the underlying biology – domain formation of histone modifications
- Account for background biases and provide statistical significance

#### **SICER: S**patial-clustering method for **I**dentification of **C**hIP-**E**nriched **R**egions

# **SICER: Definition of Island**

• Eligible and ineligible windows

> $\infty$  $\sum P(l,\lambda) \leq p_0$  $l=l_0$

- Eligible windows are separated by *gaps* of ineligible windows.
- **Island**: cluster of eligible windows separated by gaps of size at most *g* windows.

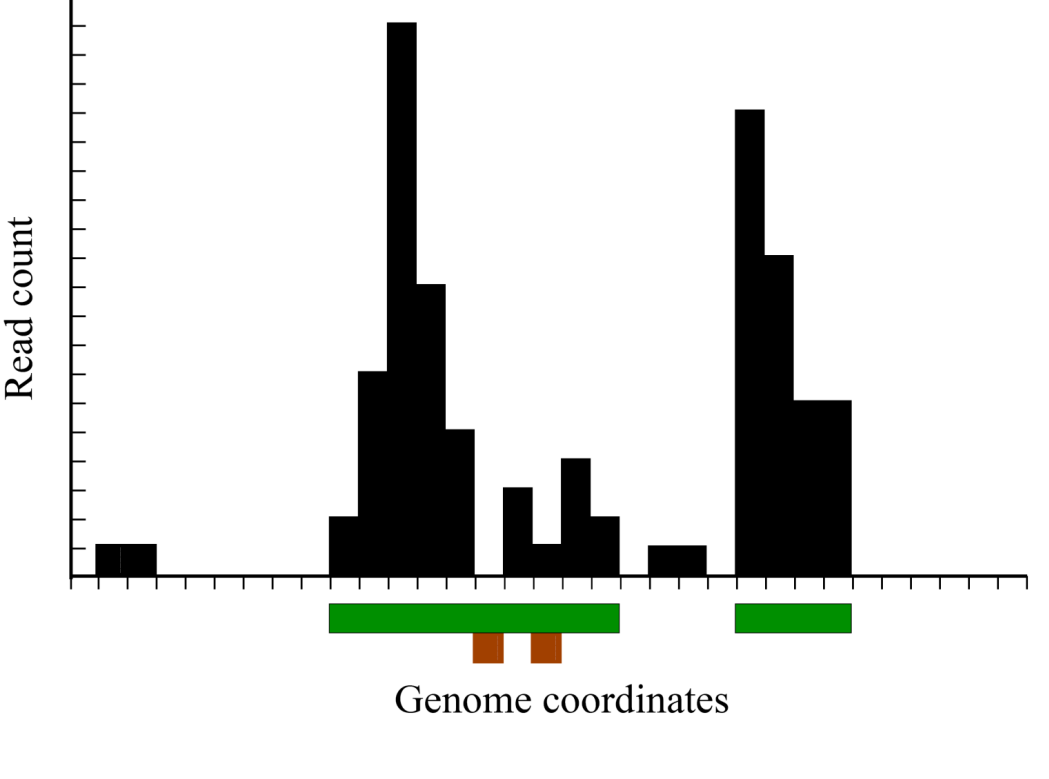

Example islands for *l* 0 = 2 and *g* = 2

# **SICER: Scoring islands**

- The scoring function is based on the probability of finding the observed tag count in a random background.
- For a window with *m* reads,
	- $-$  The probability of finding  $m$  reads is Poisson $P(m,\lambda)$
	- $-\lambda = wN/L$  is the average number of reads in each window
- Scoring function for an eligible window:

 $S = -\ln P(m, \lambda)$ 

- Key quantity: the score of an island
	- Aggregate score of all eligible windows in the island
	- It corresponds to the background probability of finding the observed pattern

## **SICER: Island score statistics**

• Probability distribution of scores for a single window in a random background model:

$$
\rho(s) = \sum_{l \ge l_0} \delta(s - s(l)) P(l, \lambda)
$$

• Probability of a window being 'ineligible':

$$
t = P(0, \lambda) + P(1, \lambda) + \dots + P(l_0 - 1, \lambda)
$$

• Gap factor:

$$
G = 1 + t + t^2 + \dots + t^g
$$

### **SICER: Island score statistics**

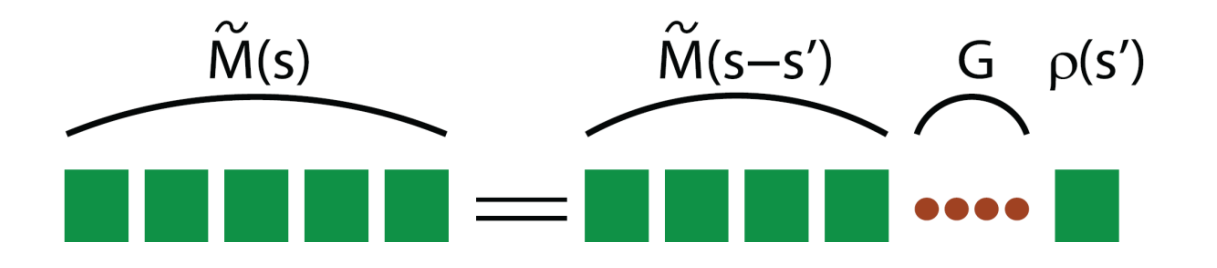

• Recursion relation

$$
\tilde{M}(s) = G(\lambda, l_0, g) \int_{s_0}^{s} ds' \tilde{M}(s - s') \rho(s')
$$

• Probability of finding an island of score *s*:

$$
M(s) = t^{g+1} \tilde{M}(s) t^{g+1}
$$

## **SICER: Island score statistics**

- Asymptotics of island score<br>
distribution in the random<br>
background<br>  $\tilde{M}(s) = \alpha \exp(-\beta s)$ <br>  $G(\lambda, l_0, g) \sum P(l, \lambda)^{1-\beta} = 1$ Recursion distribution in the random Asymptotics Monte Carlo background  $\tilde{M}(s) = \alpha \exp(-\beta s)$  $G(\lambda, l_0, g) \sum P(l, \lambda)^{1-\beta} = 1$  $1F-4$ 10 20  $l > l_0$ 30 40 Score
- Statistic: *E*-value
	- $-$  Expected number of islands with score above  $s<sub>r</sub>$  in the background

$$
\sum_{s_T} LM(s) \le e
$$

 $s$ 

50

### **SICER: Significance determinations**

- Significance determination with random background model:
	- *E*-value determines an island score threshold
- Significance determination with control sample
	- Identify candidate islands using random background
	- For each candidate island, compare sample with control
	- P-value  $\sum_{n=n_s}^{\infty} P(n_s, cn_c)$
	- False Discovery Rate (FDR)

# **SICER: Choosing parameters**

- Fragment size
- Window size: data resolution
- Gap size:

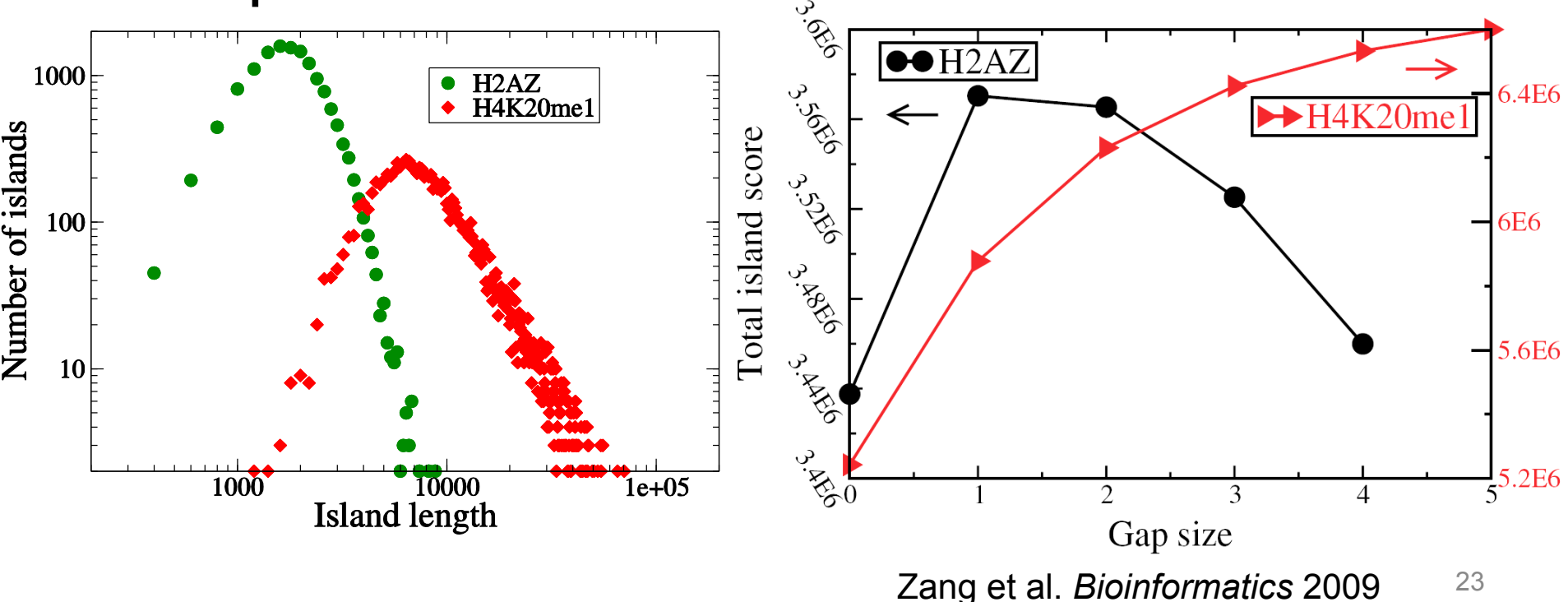

# **SICER: evaluation**

- Compared with other methods, SICER focuses on the clustered enrichment rather than local enrichment.
- A schematic illustration:
- SICER can identify clustered enriched regions from diffuse data

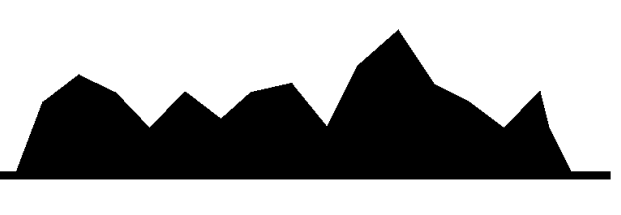

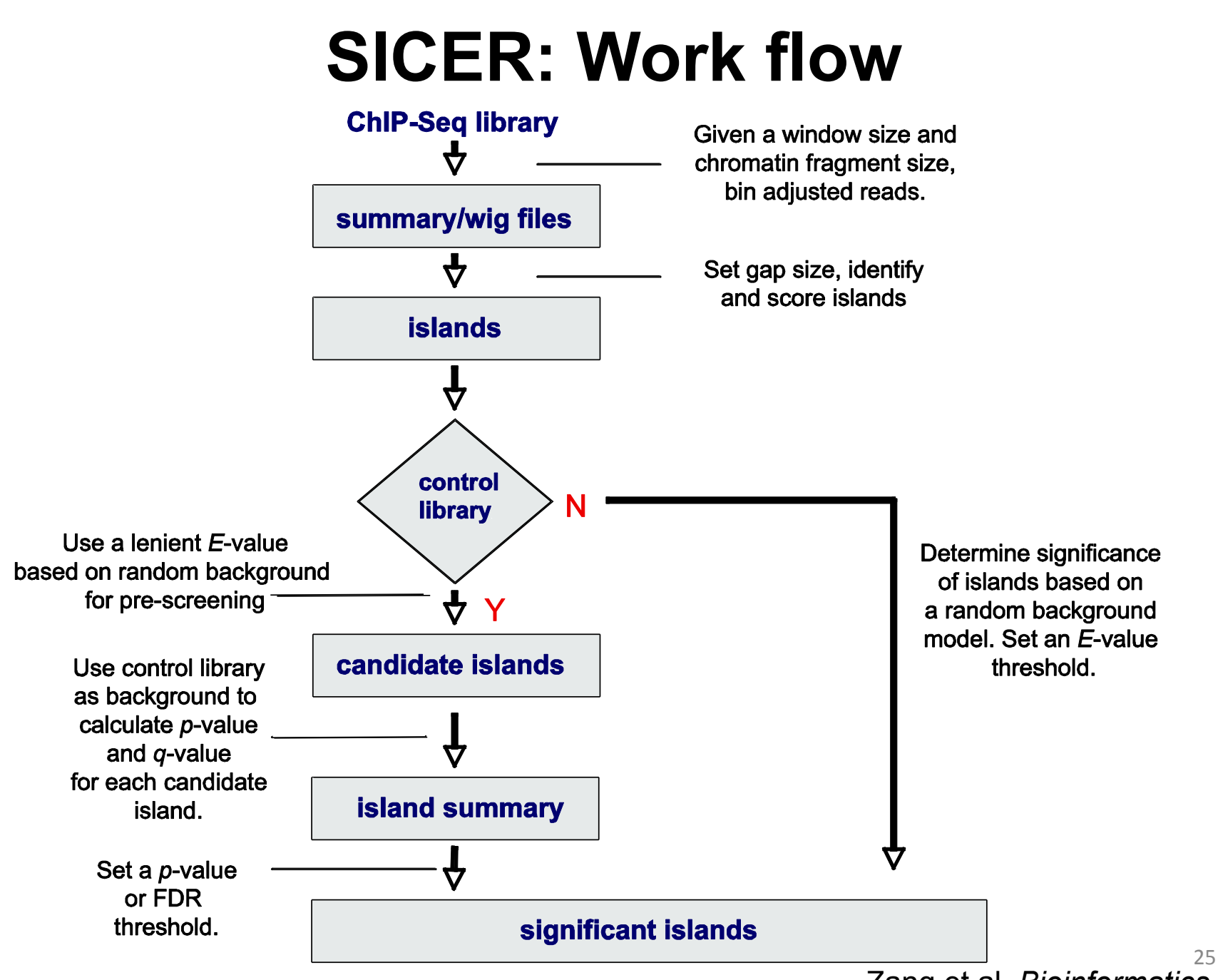

Zang et al. *Bioinformatics* 2009

# **SICER: Installation**

• Download source code:

http://home.gwu.edu/~wpeng/Software.htm

Requirements: python and scipy (www.scipy.org)

• Galaxy

https://usegalaxy.org/

• Genomatrix

# **ChIP-seq data examples**

- http://cistrome.org/~czang/chipseqdata.htm
- Data format requirement: Mapped reads, BED format, 6 columns

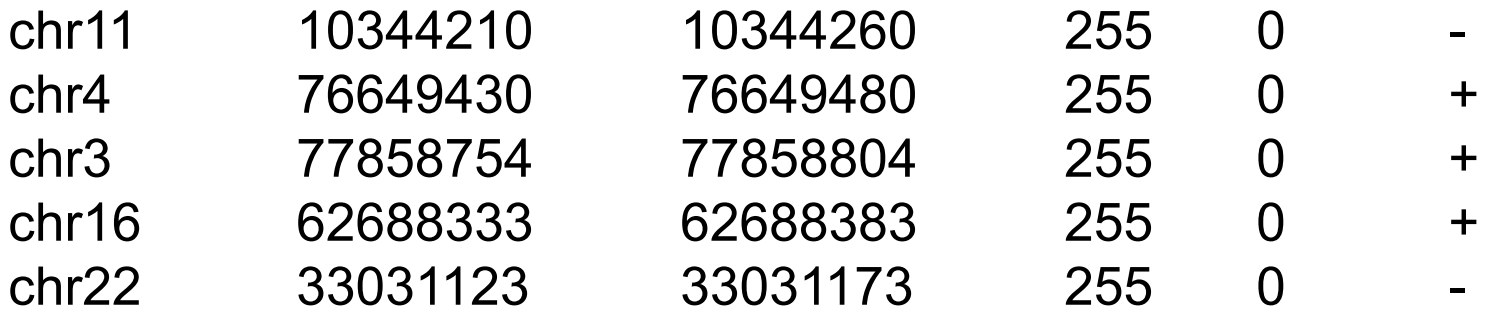

Mapped to reference genome: hg19, hg18, mm10, mm9, … **BAMtools** 

### **Break**

#### Install SICER, download test data

# **Run SICER**

• Case study 1: without input control SICER-rb.sh

• Case study 2: with input control SICER.sh

• Case study 3: Differential calling SICER-df.sh

### **1. Run SICER without input control**

- Data file: H3K27ac act.bed
- Script: SICER-rb.sh
- Parameters:
	- ["InputDir"] .. ["bed file"] The H3K27ac act.bed ["OutputDir"] . ["species"] hg19 ["redundancy threshold"] 1 ["window size (bp)"] 200 ["fragment size"] 150 ["effective genome fraction"] 0.74 ["gap size (bp)"] 600 ["E-value"] 1000

# **Result output**

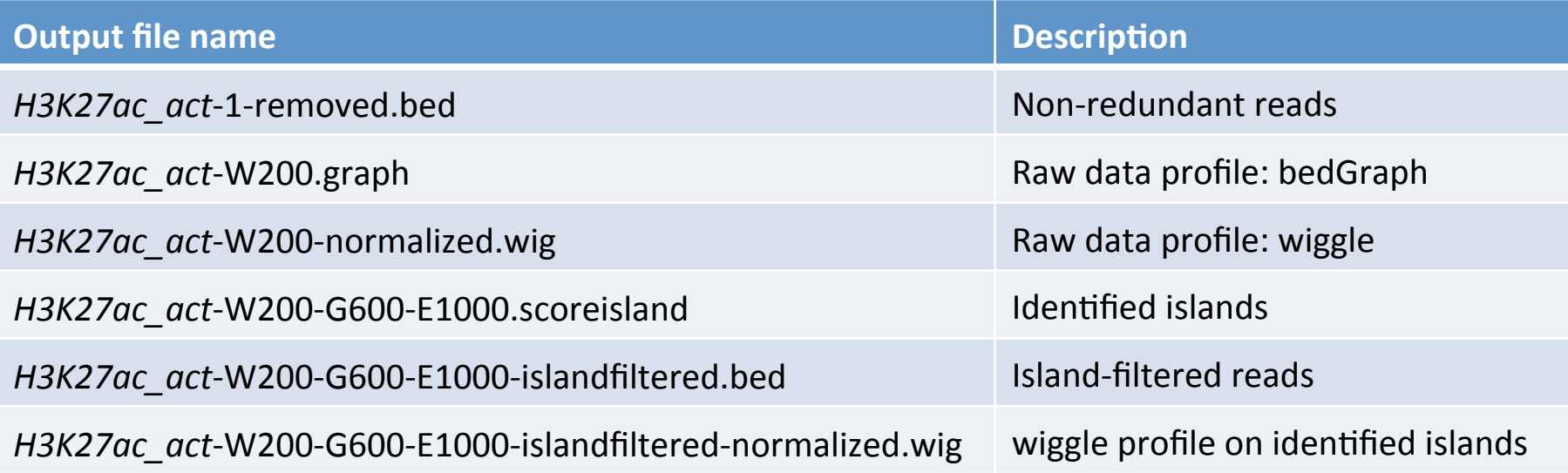

### **2. Run SICER with input control**

- Data files: H3K27ac act.bed and input act.bed
- Script: SICER.sh
- Parameters: [InputDir] [bed file] The Matter of the H3K27ac\_act.bed [control file] input act.bed [OutputDir] [Species] hg19 [redundancy threshold] 1 [window size (bp)] 200 [fragment size] 150 [effective genome fraction] 0.74 [gap size (bp)] 600 [FDR] 0.01

# **Result output**

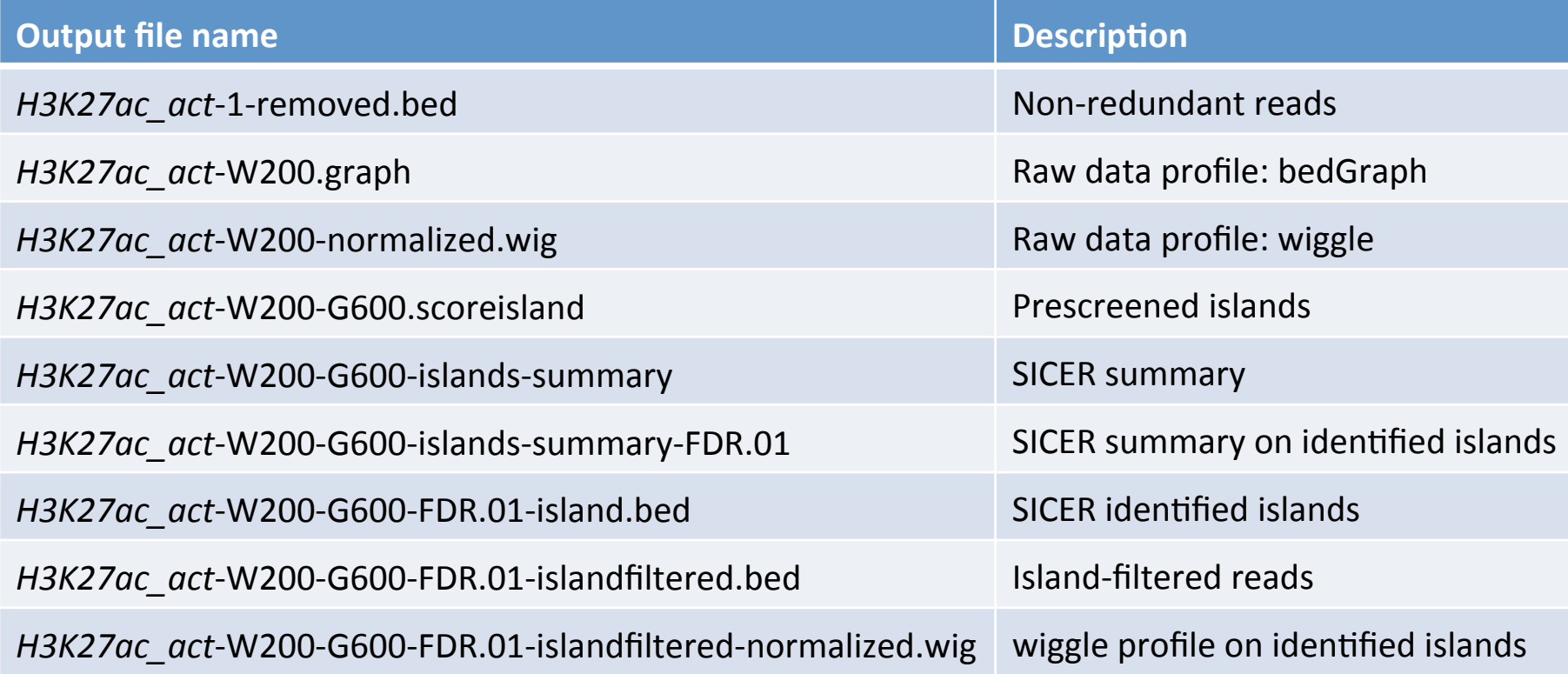

#### **3. Run SICER for differential peak calling**

- Data files: H3K27ac\_act.bed, input\_act.bed H3K27ac\_inh.bed, input\_inh.bed
- Script: SICER-df.sh
- Parameters: [KO bed file] H3K27ac\_act.bed [KO control file] input act.bed [WT bed file] **H3K27ac** inh.bed [WT control file] input inh.bed [window size (bp)] 200  $[qap size (bp)]$  150 [FDR for KO vs KOCONTROL or WT vs WTCONTROL] 0.01 [FDR for WT vs KO] 0.01

#### • What it does:

- 1. Call peaks for "WT" and "KO" separately (SICER.sh)
- 2. Identify union (merged) islands
- 3. Compare "KO" vs. "WT" for increased islands
- 4. Compare "WT" vs. "KO" for decreased islands 34

# **Output example**

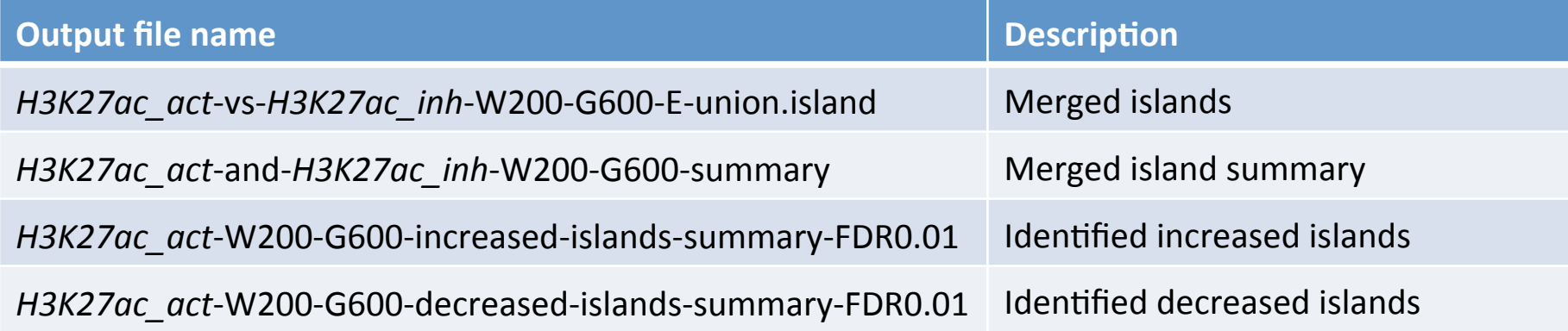

# **Summary**

- ChIP-seq for histone mark/epigenetic profiling
- ChIP-seq "broad peak" calling: SICER
- Use SICER for:
	- Peak calling: with or without input control
	- **Differential peak calling**
- SICER users group:

https://groups.google.com/forum/#!forum/sicer-users

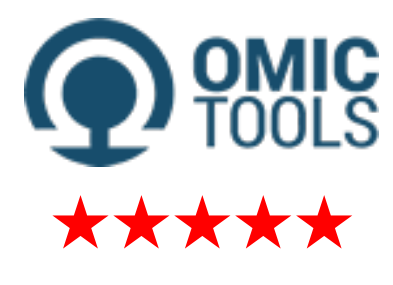

omictools.com

### **Acknowledgments**

**Weiqun Peng** Wenjing Yang

**Keji Zhao**  Dustin E. Schones Zhibin Wang Kairong Cui Gang Wei Tae-Young Roh Artem Barski Iouri Chepelev

**Chen Zeng**

**Xiaole Shirley Liu**  Clifford Meyer Tao Liu Han Xu Sheng'En Hu Su Wang Qian Qin Sujun Chen

**Gary Felsenfeld Andre Nussenzweig John O'Shea Michael Q. Zhang Nan-Ping Weng Anand Swaroop**

**Myles Brown Jun S Liu Ramesh Shivdasani Jon Aster Warren Pear Stephen Blacklow** 

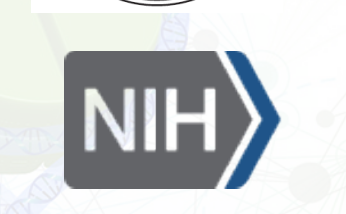

LEUKEMIA & **LYMPHOMA SOCIETY® fighting blood cancers** 

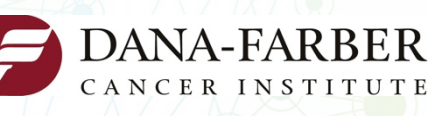

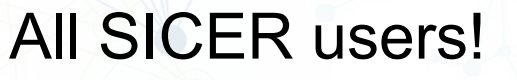

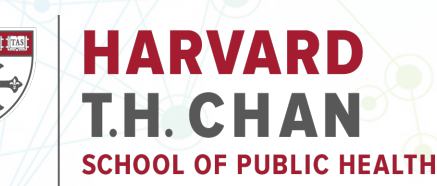

# **Thank you very much!**